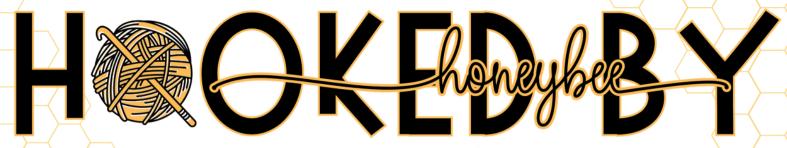

HANDMADE CROCHET PLUSHIES & MORE!

## **Template Instructions**

## Click here to access the template on Canva

- 1. Click on the link above to access the template
- 2. Click "Use Template for New Design" at the bottom
  - Note\* You must have a Canva account to access this template
- 3. You can customize anything on this template.

My business uses a honeycomb design in branding, so I used a honeycomb in the background - Feel free to change this to fit your brand!

\*You can drag and drop your logo on top of mine!

By accessing this template, you agree to not share or distribute the template to anyone outside of your business.